# **<sup>Ⅴ</sup> Campus Life** Campus Life

### 1. Change of your e-mail address, residence address and phone number

If you change your e-mail address, residence address, and phone number, you will need to inform the Office of the Center for Global Education and Japanese Studies. You will also need to submit your new address to the post office, the bank where you have an account and your cellphone carrier.

# 2. Request for Certificates

① Doshisha University Designated Form

If you would like to request a certificate such as Certificate of Attendance or Official Transcript, you can issue with the Certificate Issuing Machine at the 1st floor, Ryoshinkan. Your student ID card and password will be needed.

② Other Form (specified by other university etc)

If you need certificates specified by other institutes, you can pay the fee for the certificates with the Certificate Issuing Machine, then visit the Office of the Center for Global Education and Japanese Studies and submit the application of certification which is issued by the machine. We will be able to issue it after 3-days from your application date. We do not accept applications by proxy or by phone.<br>Certificate Issuing Machine, and the Certificate Issuing Machine, and the Certificate Issuing Machine, and the

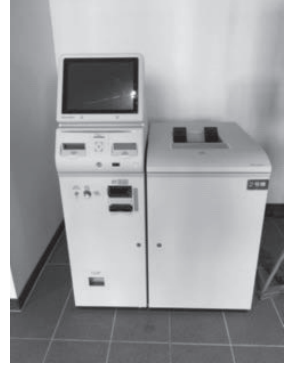

1st floor, Ryoshinkan

#### \*Application System for Certificates

In principle, current students are to use the Certificate Issuing Machine to issue/request for certificates. Application System for Certificates (Online) requires you more time and fee. If you inevitably need to use the Application System for Certificates, please consult to the Office of the Center for Global Education and Japanese Studies beforehand.

## 3. Student Discount Card

Apply at the Office of the Center for Global Education and Japanese Studies directly. The Student Discount Card is issued only for students who will stay for 1-year or more.

\* The Student Discount Card can be used by the student who is registered in the designated

school/university only to travel on JR (Japan Railway) trains for more than 100km one way. You will receive a 20% discount on the fare.

You must carry your Student ID card to use the discount. Unauthorized use of the card is strictly prohibited. Many of the major private railway companies, ferry and long-distance bus companies have similar student discount systems.

### 4. How to buy Student Commuter Pass

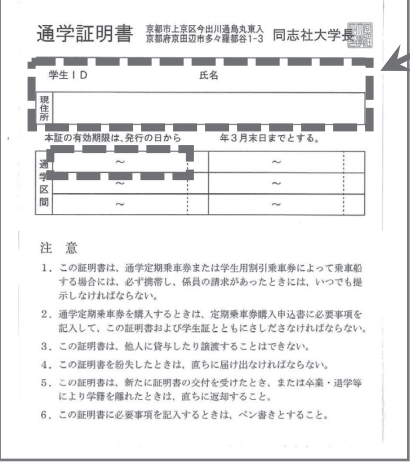

Certificate for Commuter Pass

Fill in your residence address and commuting zone on this form.

\*Certificate for commuter pass cannot be issued for students who enrolled less than 1 year. However, those students can still purchase the student commuter pass for Kyoto city subway and bus, and the detailed procedure how to purchase is given to those who are eligible.

To buy a student commuter pass, it is necessary to submit both the Certificate for commute and Student ID card. Write down your address and commuting zone on the Certificate for commute. To buy a student commuter pass, show your certificate for commute and student ID card at the railroad and bus ticket counters. The available zone is between the nearest station from your home and the nearest one from Doshisha University.

## 5. Use of Computers

For details on use of computer room and PC corner, refer to the following URL: https://it.doshisha.ac.jp/

#### 6. User ID

A user ID is necessary to use any computer, printer, or network on campus. We will pass this out with your student ID card. Please do not keep your initial password, and promptly change and secure the password. To change the password, please access Change Password Service at web Single Sign-on (SSO). Web Single Sign-on : https://sso.doshisha.ac.jp/

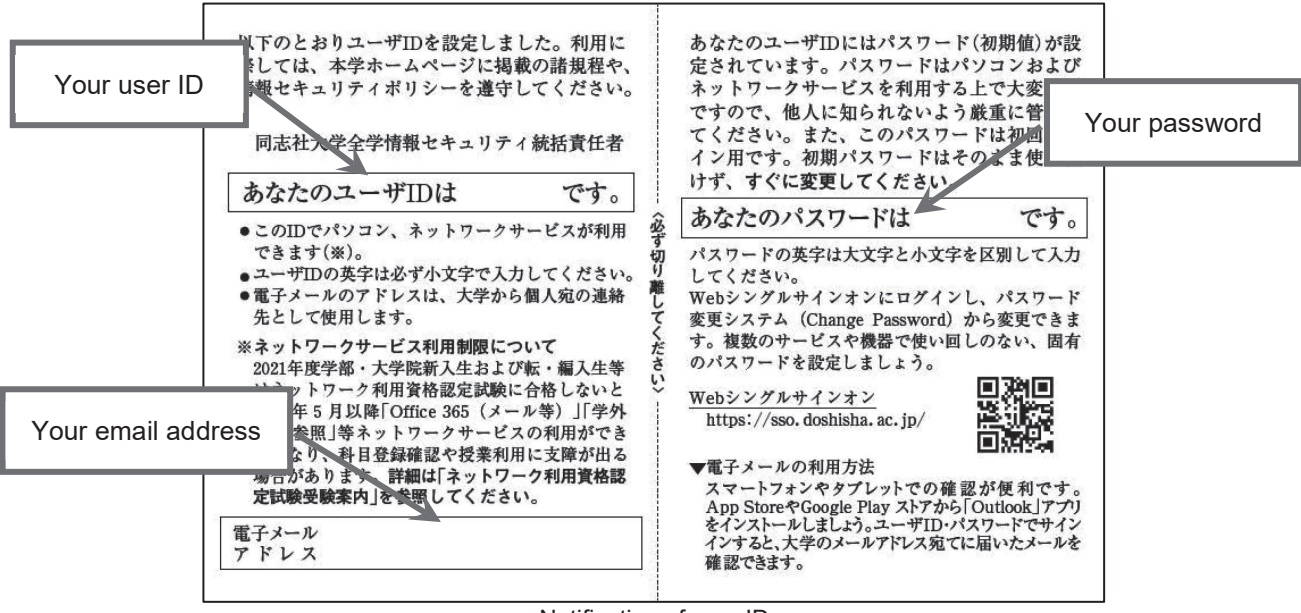

#### Notification of user ID

#### Notification of User ID

A user ID is required in order to login and access to the computer networks at Doshisha University. You do not need to renew your user ID as long as your student number does not change. The User ID expires upon the end of y our study period.

#### Password

Passwords are extremely important for using computers and networks. Failure to manage your password in a responsible manner will not only compromise your own privacy, but will also invite misuse both on and off campus by allowing illegitimate use of your user ID and password. Please manage to keep it from strangers, just as you would safeguard the PIN number of your ATM card. In case you forget your password, visit the IT Support Office (1st basement, Ryoshinkan) with your Student ID Card. So they will issue a new one for you.

# 7. Library and Reading Room

Students can enter and use both Imadegawa Library and Learned Memorial Library on the Kyotanabe Campus. To enter the library and borrow books, it is necessary to present your student ID card. You can also browse / borrow books in the reading room located on the 5th floor of Kofukan Building.

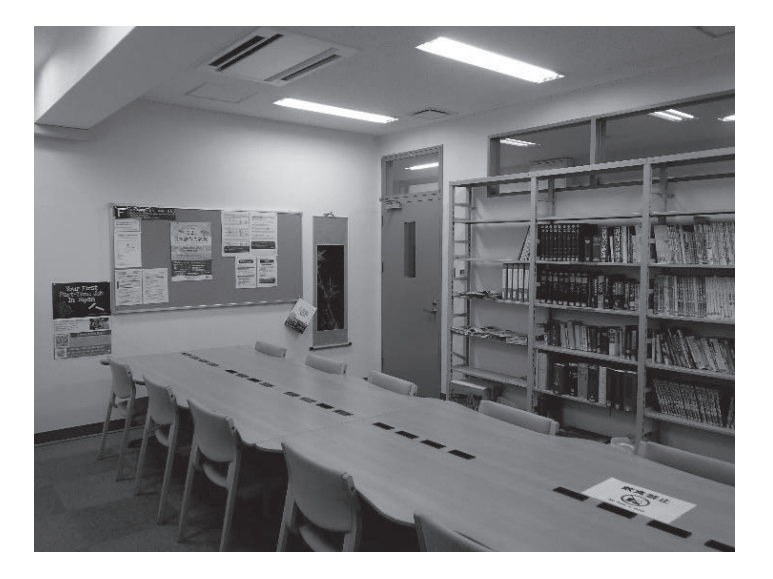

# 8. Doshisha Global Archives (DGA)

Doshisha Global Archives has over 9,000 books, magazines, and academic journals available for browsing, and may be used by any member of Doshisha University 's faculty student body, or administrative staff. To borrow books, your student ID card is necessary.

Open Hours: Monday - Friday, 10AM - 5PM  $(11:30 - 12:30$  Closed) Days Closed: Saturdays, Sundays, National Holidays and Doshisha University Holidays

Place: Fusokan basement 1st floor

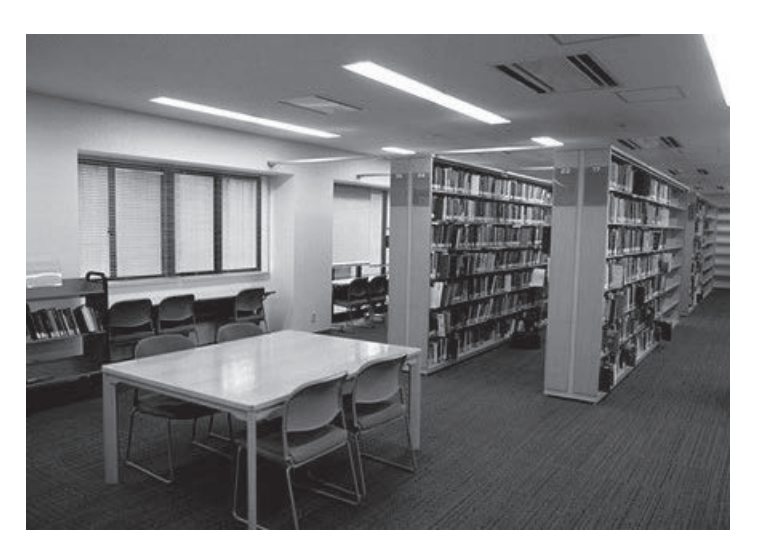